**"Diseño de un Modelo para un Servicio Manejador de Objetos Persistentes en Grids Computacionales basados en Java"**

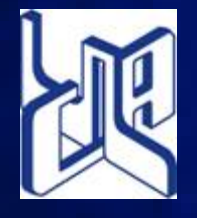

Trabajo de Grado Ing. Julio César Véliz Sira

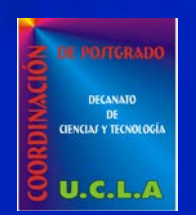

# **Agenda Contenido**

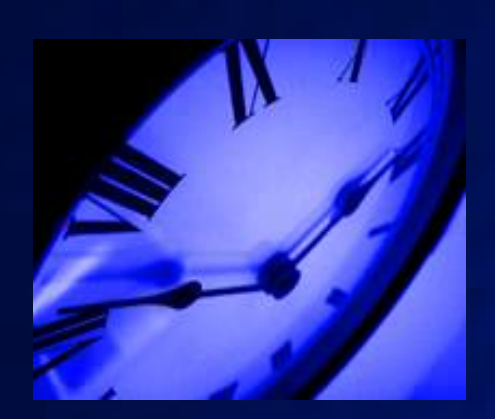

**Introducción**

**El Problema**

- • **Objetivos**
- • **Justificación e Importancia.**

**Metodología**

• **RUP**

**Propuesta del Estudio**

• **Servicio Manejador de Objetos Persistentes** 

**Prototipo Funcional**

**Conclusiones y Recomendaciones**

# **Introducción Sistemas Grids**

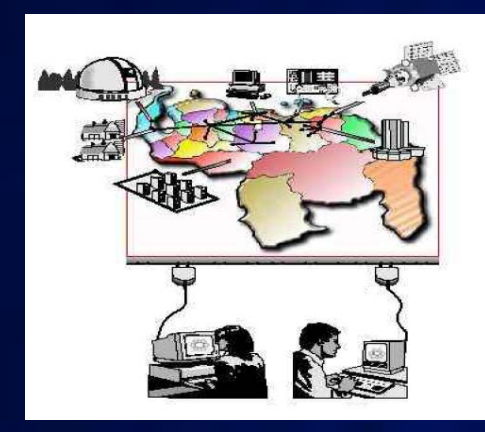

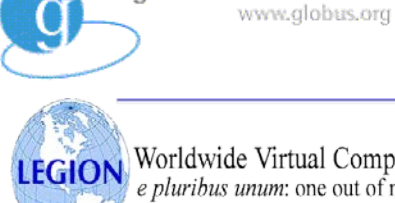

the globus alliance

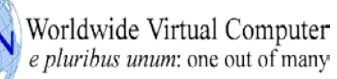

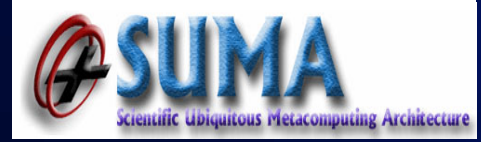

 **Definición** • **Nombre (Electric Grid) Grid Computacionales Data Grid Software del Grid** • **Implementaciones Paradigma Orientado a Objetos**

## **Introducción Recursos Computacionales**

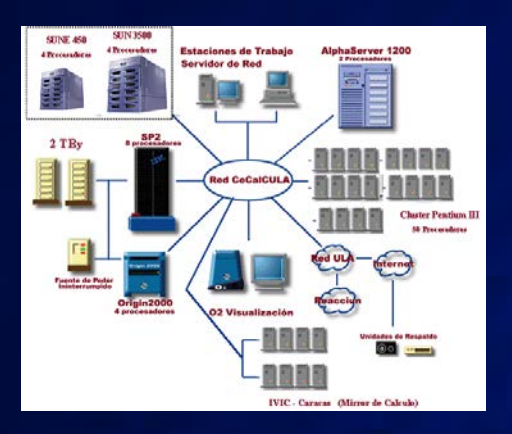

**Alto Rendimiento:**

- SuperComputadoras
- Cluster de PCs
- Entre otros...

# **Introducción Paradigma Orientado a Objetos**

- **Objetos Complejos**
- **Identidad**
- **Encapsulamiento**
- **Tipo y Clases**
- **Herencia**
- **Sobrecarga**
- **Extensibilidad**
- **Completitud Computacional**

 **Gestión de la Persistencia de Objetos en los Sistemas de Almacenamiento heterogéneos disponibles en los Grids Computacionales**

 **Almacenamiento y Recuperación de Objetos Persistentes en Ambientes distribuidos.**

 **Interoperabilidad y Portabilidad. Desadaptación de Impedancias ( Impedance Mismatch )**

## **Introducción Recursos de Almacenamiento**

**Sistemas de Archivos**

**Sistemas de Base de Datos Relacionales**

**Sistemas de Base de Datos OO**

### **Desadaptación de Impedancias Objeto/Relacional Problema**

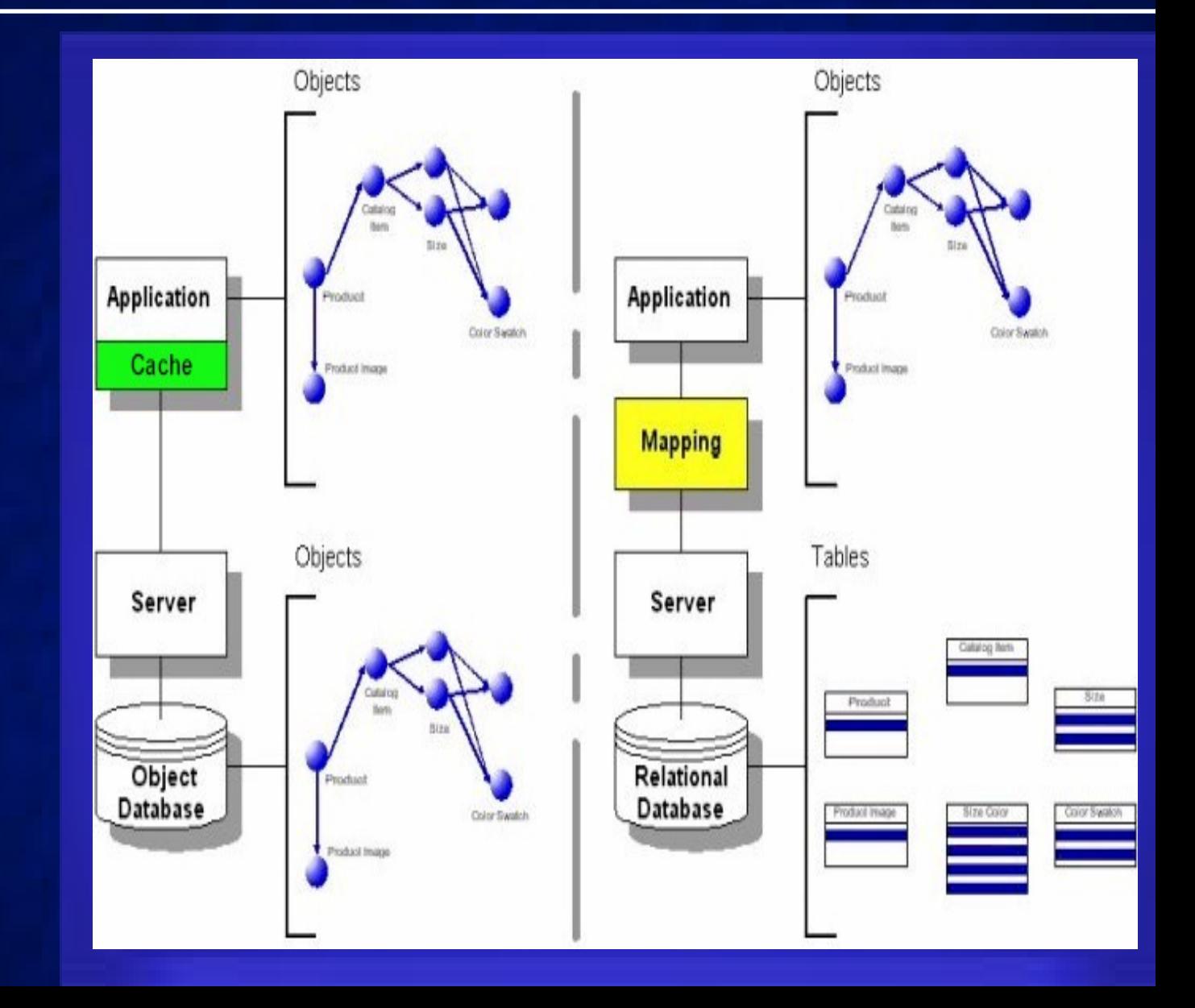

## **Problema Objetivos**

### **General**

• **Diseñar un modelo para un servicio manejador de objetos persistentes en Grids Computacionales basados en Java**

### **Específicos (Resumidos)**

- **Realizar un Diagnóstico.**
- **Determinar una Arquitectura.**
- **Determinar Tecnología Estándar.**
- **Determinar Factibilidad.**
- **Especificar el Modelo.**
- **Validar el Diseño (Prototipo Funcional)**

**Enmarcado en el proyecto SUMA**

• **Mejoras en la administración de la información persistente de los Recursos disponibles en el Grid** 

 **Liberar a los desarrolladores del Grid de los detalles internos del manejo de la persistencia.**

 **Se concentran en los puntos focales para el desarrollo del Grid: Seguridad, Confiabilidad, Estabilidad, Rendimiento, Tolerancia a Fallos, entre otros.**

### **Problema Alcance y Limitaciones**

 **Los Objetos Persistentes representan la información de los Recursos disponibles en Instituciones Universitarias Nacionales.**

 **Recursos de Almacenamiento: Sistemas de Archivos, SGBDR, SGBDOO.**

 **Paradigma Orientado a Objetos, Lenguaje de Programación, Java.**

 **Metodología: dos fases del RUP (Inicio y Elaboración )**

**Modalidad de la Investigación:** 

• **Estudio de Proyectos. Solución Factible a la Problemática.**

**Diseño de tipo Documental.**

 **Métodos seleccionados para recopilar la información:**

• **Entrevista a Expertos** 

• **Revisión Bibliográfica**

**Proceso Unificado (RUP).**

 **Dirigido por Casos de Uso y Centrado en la Arquitectura.**

### **Iterativo e Incremental.**

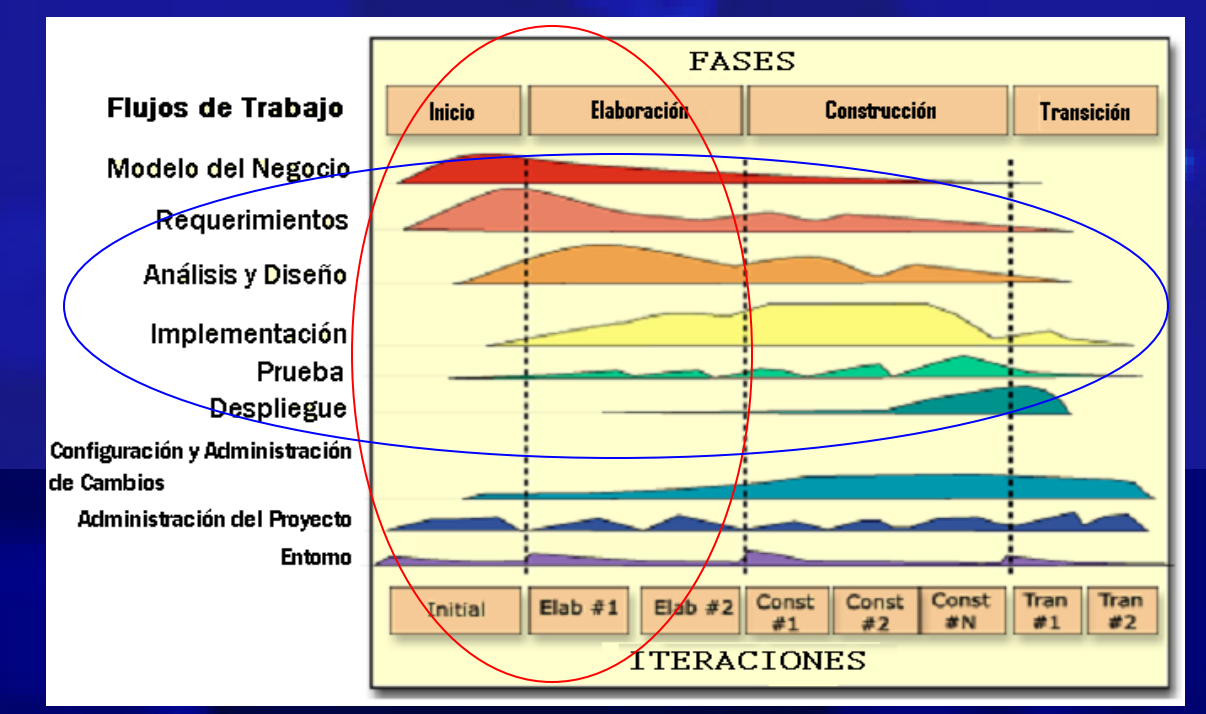

# **Modelo Propuesto**

### **Servicio Manejador de Objetos Persistentes (SMOP)**

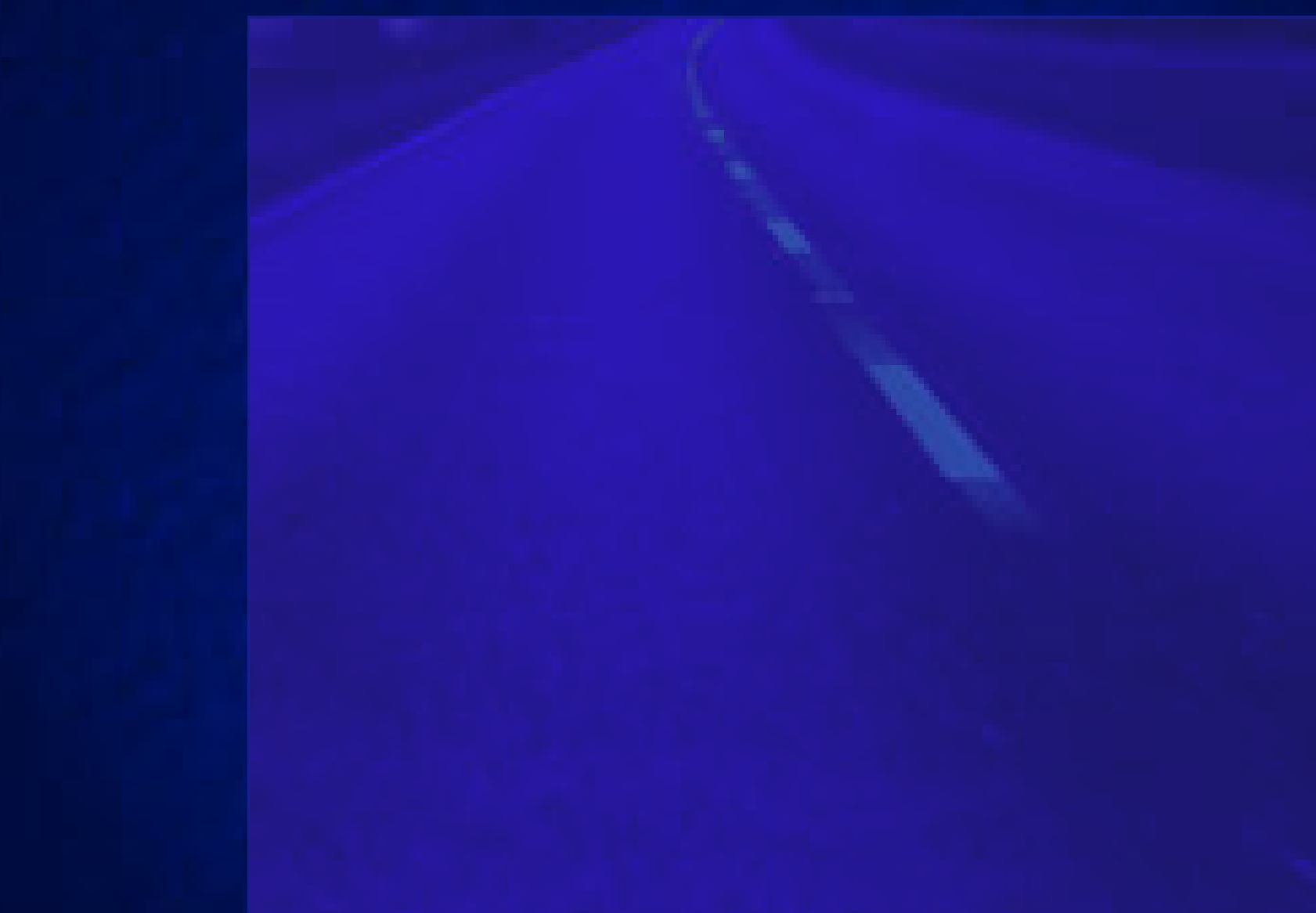

## **SMOP** Características

### **≻ Ser Escalable**

**Usar Tecnologías Abierta**

**Basarse en estándares**

• **Java Data Object (JDO)**

### **SMOP Arquitectura Estratificada**

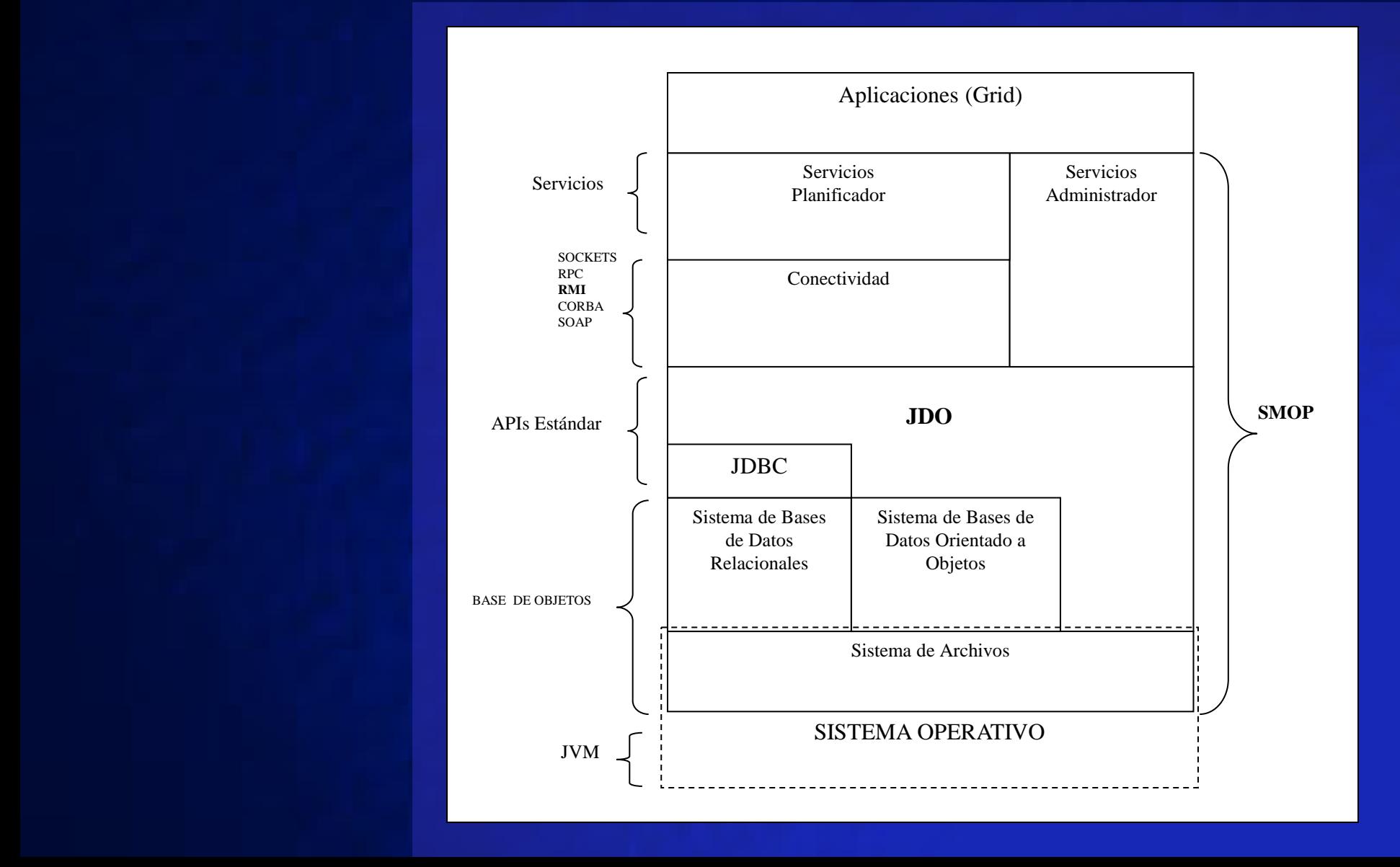

## **SMOP Casos de Uso**

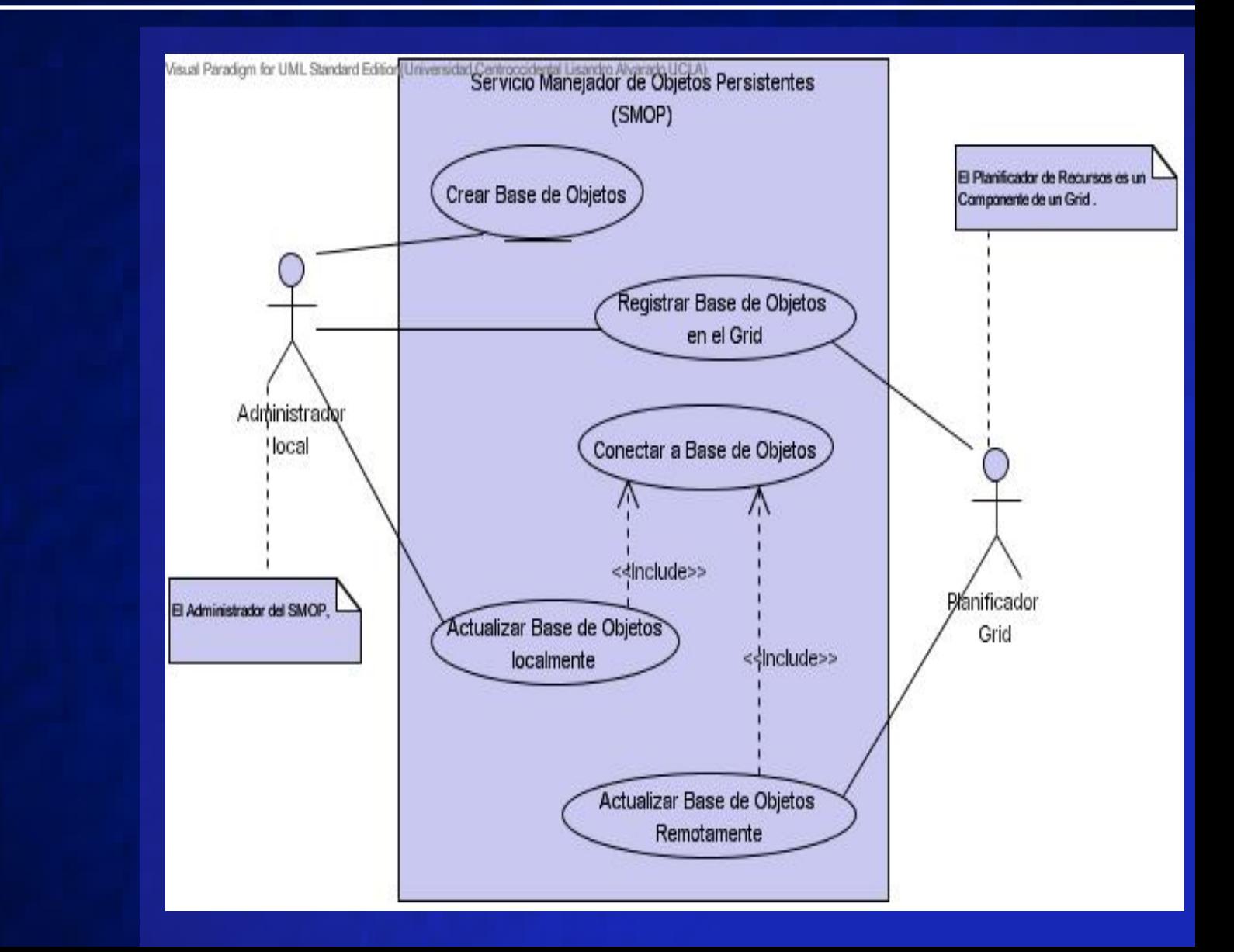

## **SMOP Casos de Uso**

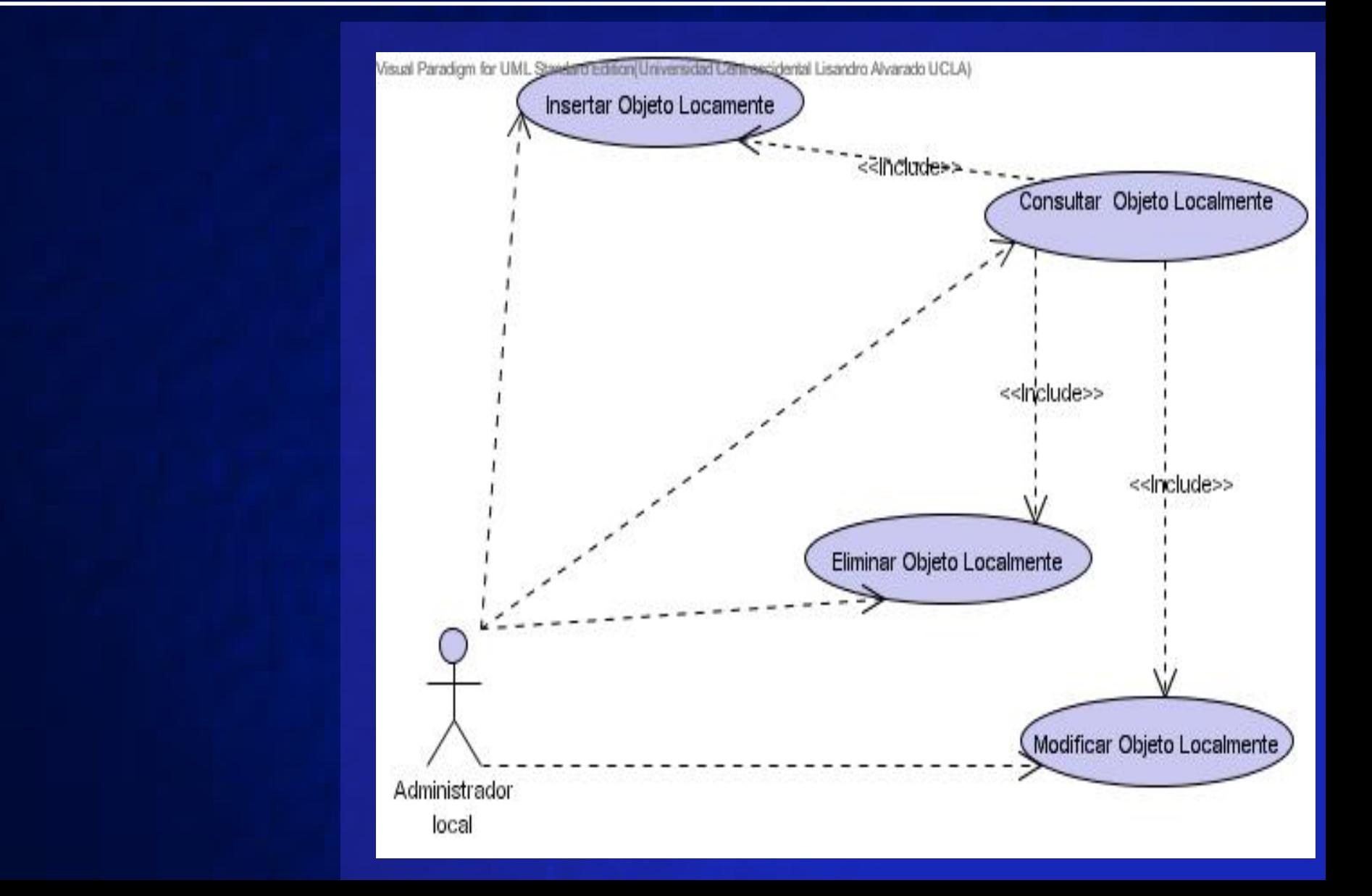

## **SMOP GUI del Administrador Local**

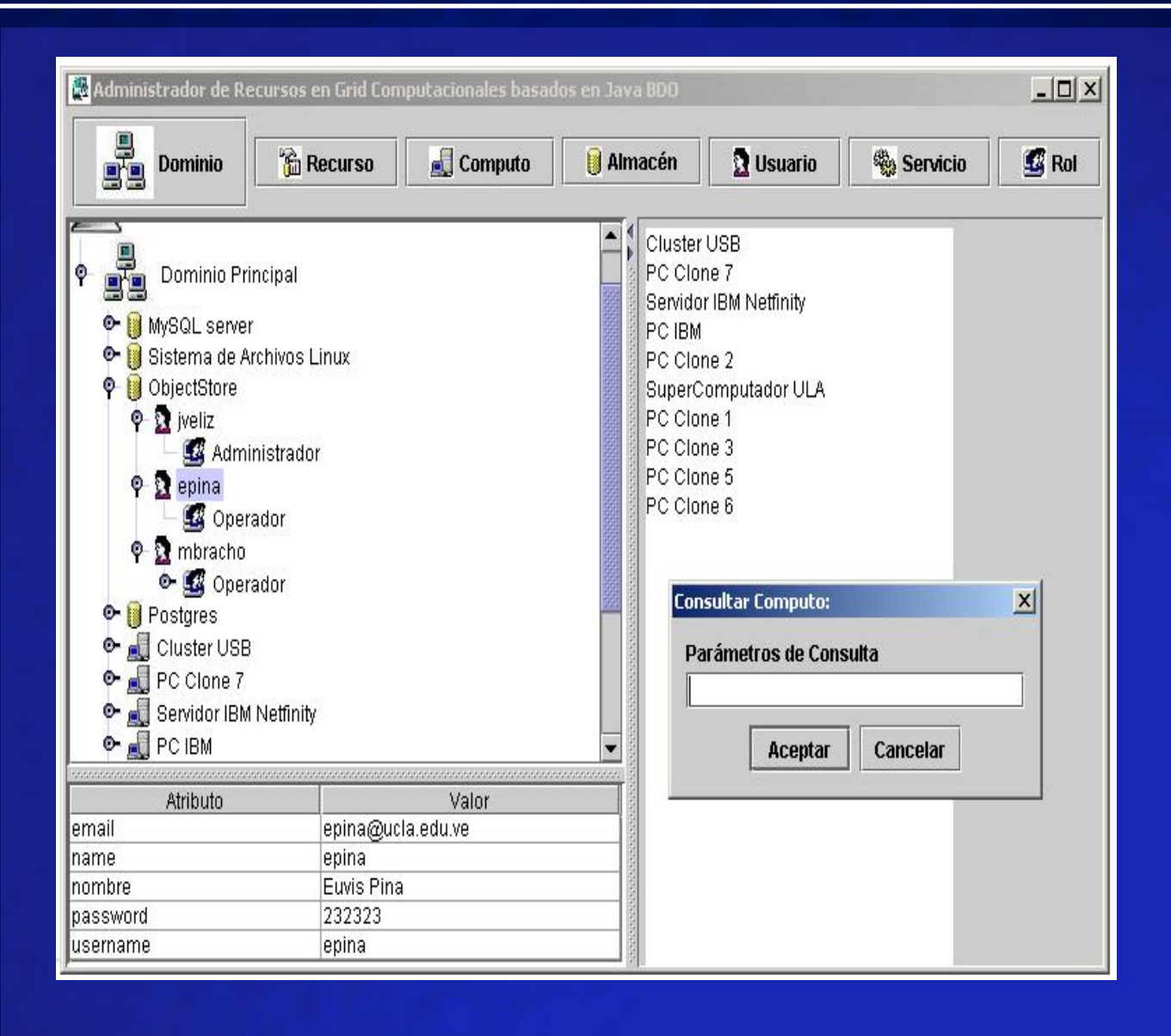

## **SMOP Casos de Uso**

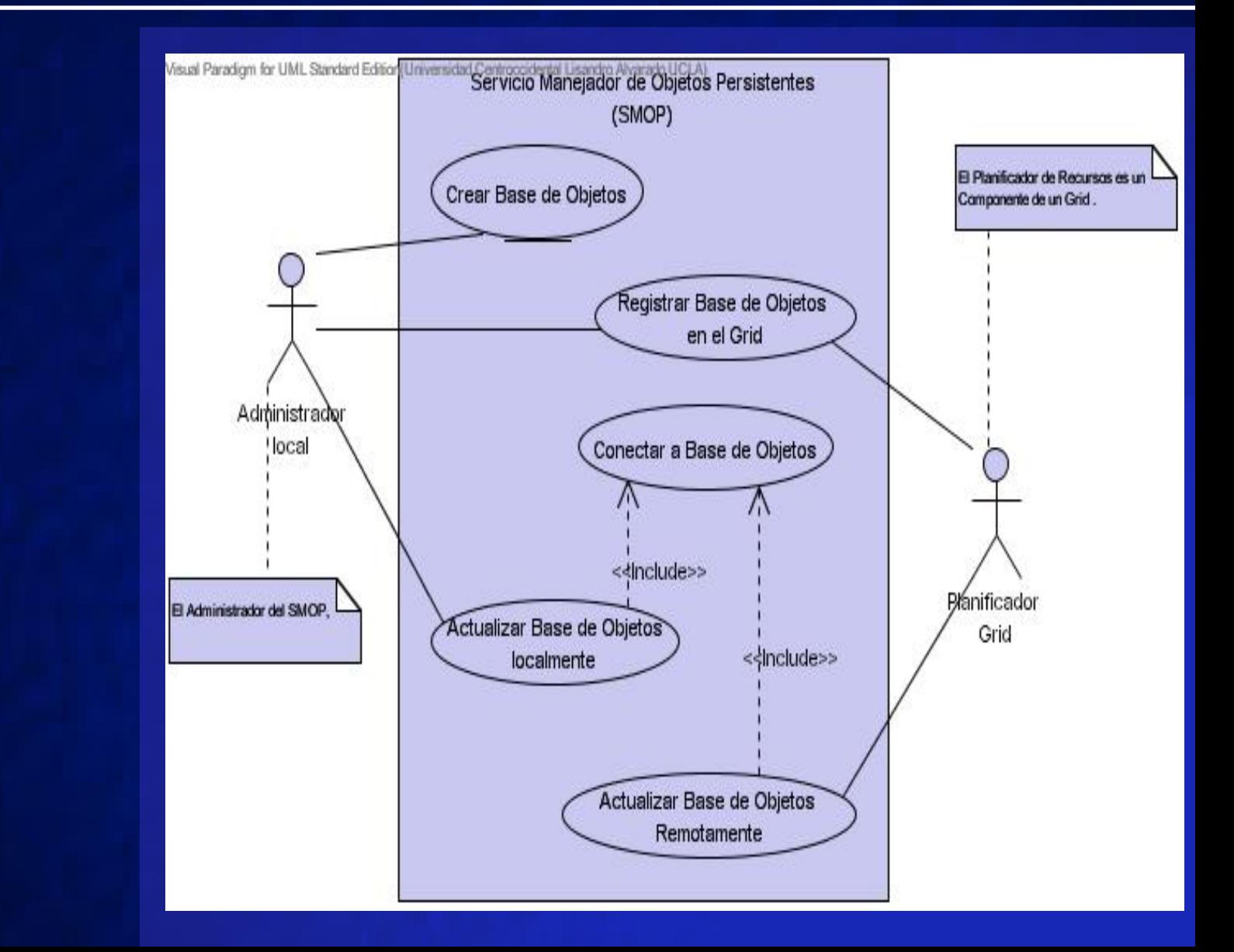

## **SMOP Casos de Uso**

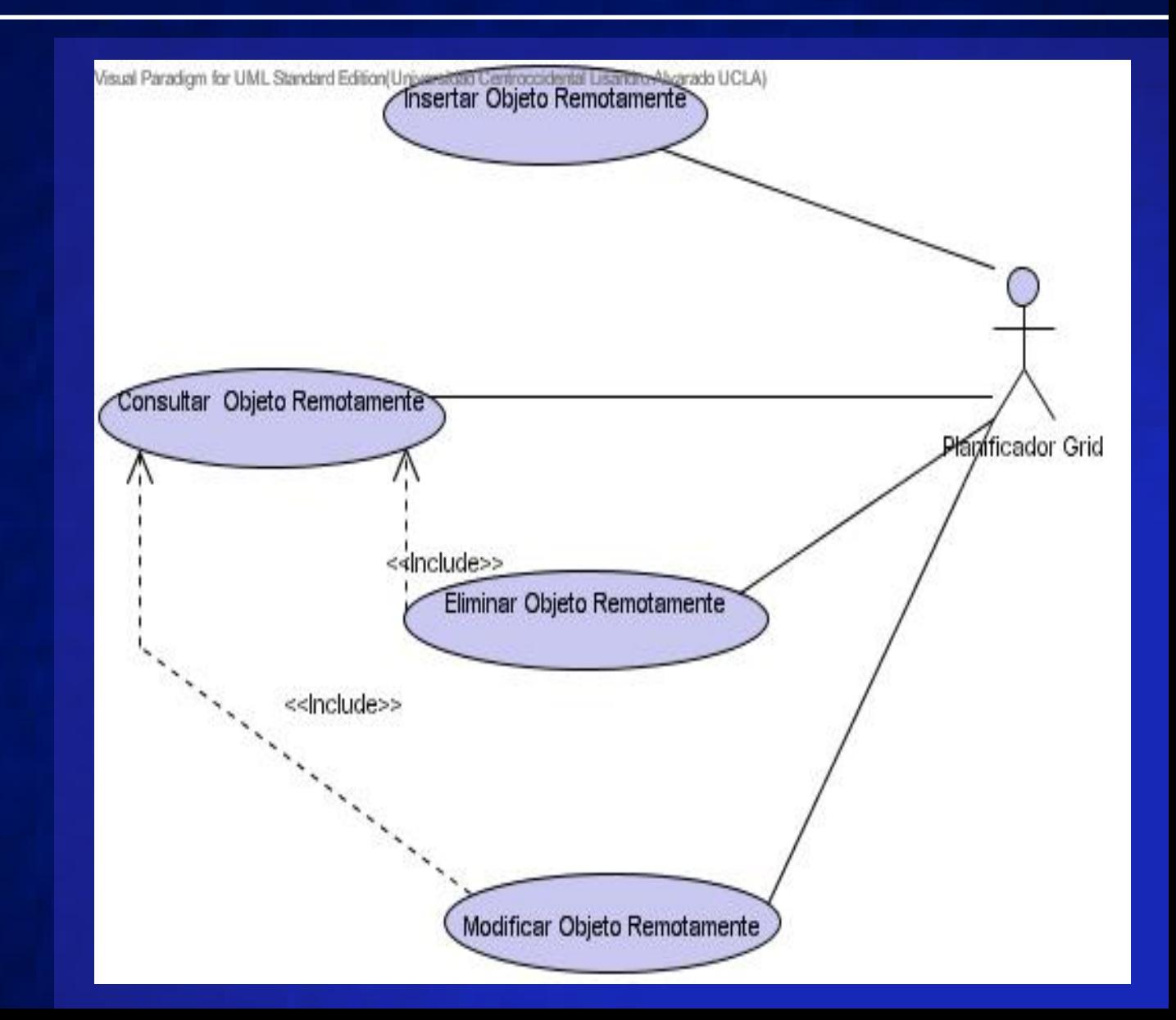

# **SMOP Esquema Lógico de la BO del Grid**

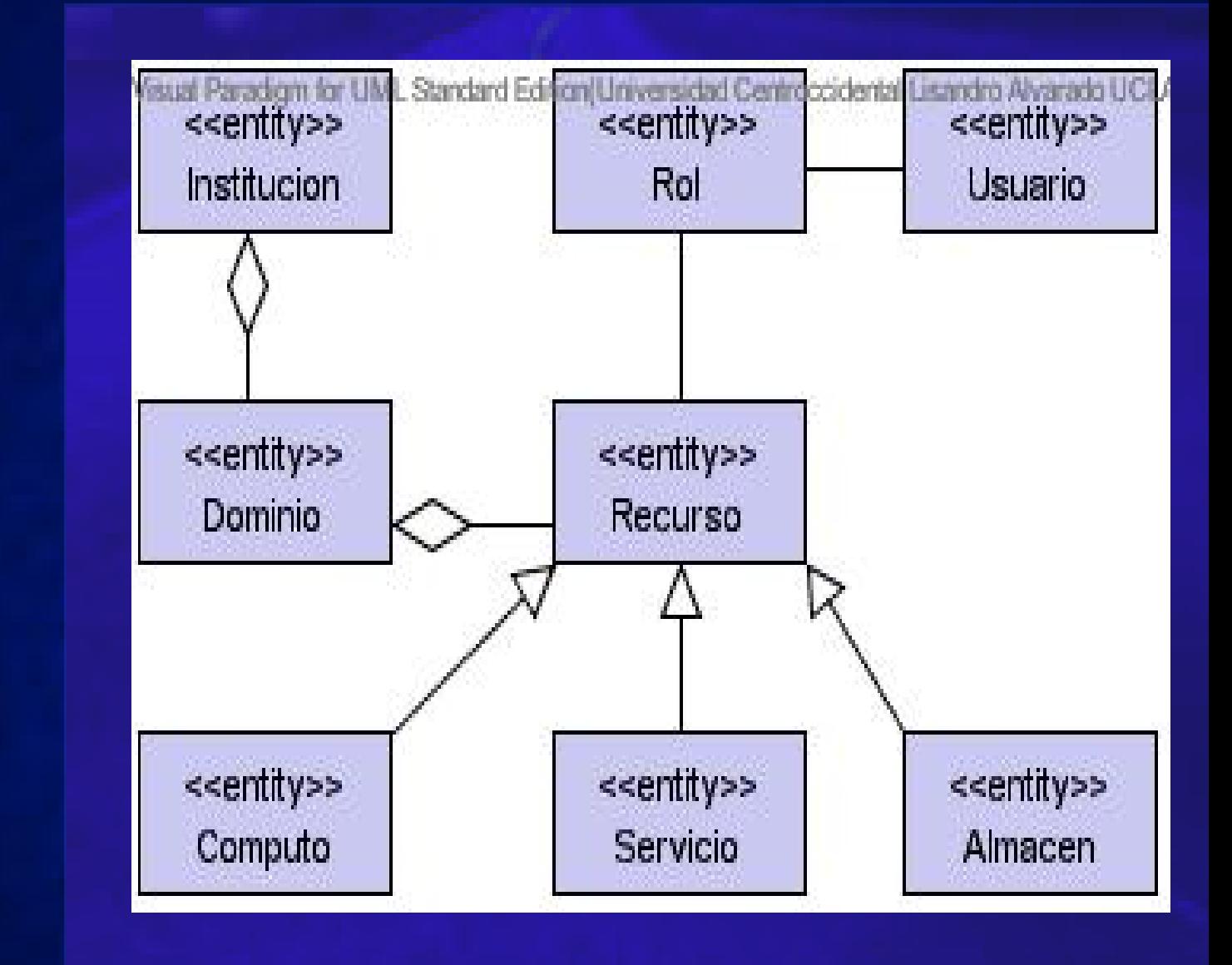

# **SMOP Proceso de Enriquecimiento**

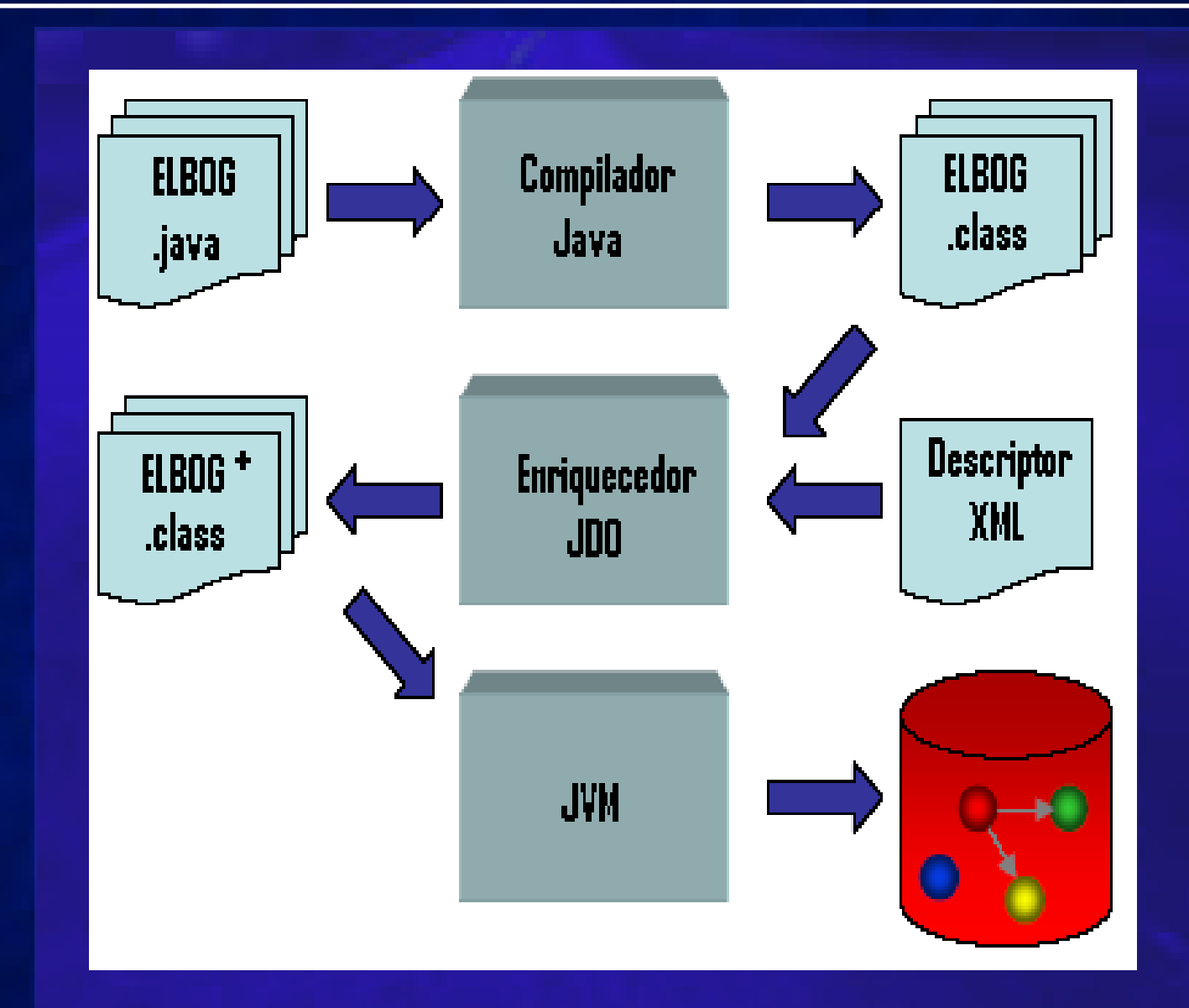

# **SMOP Capacidad de Persistencia**

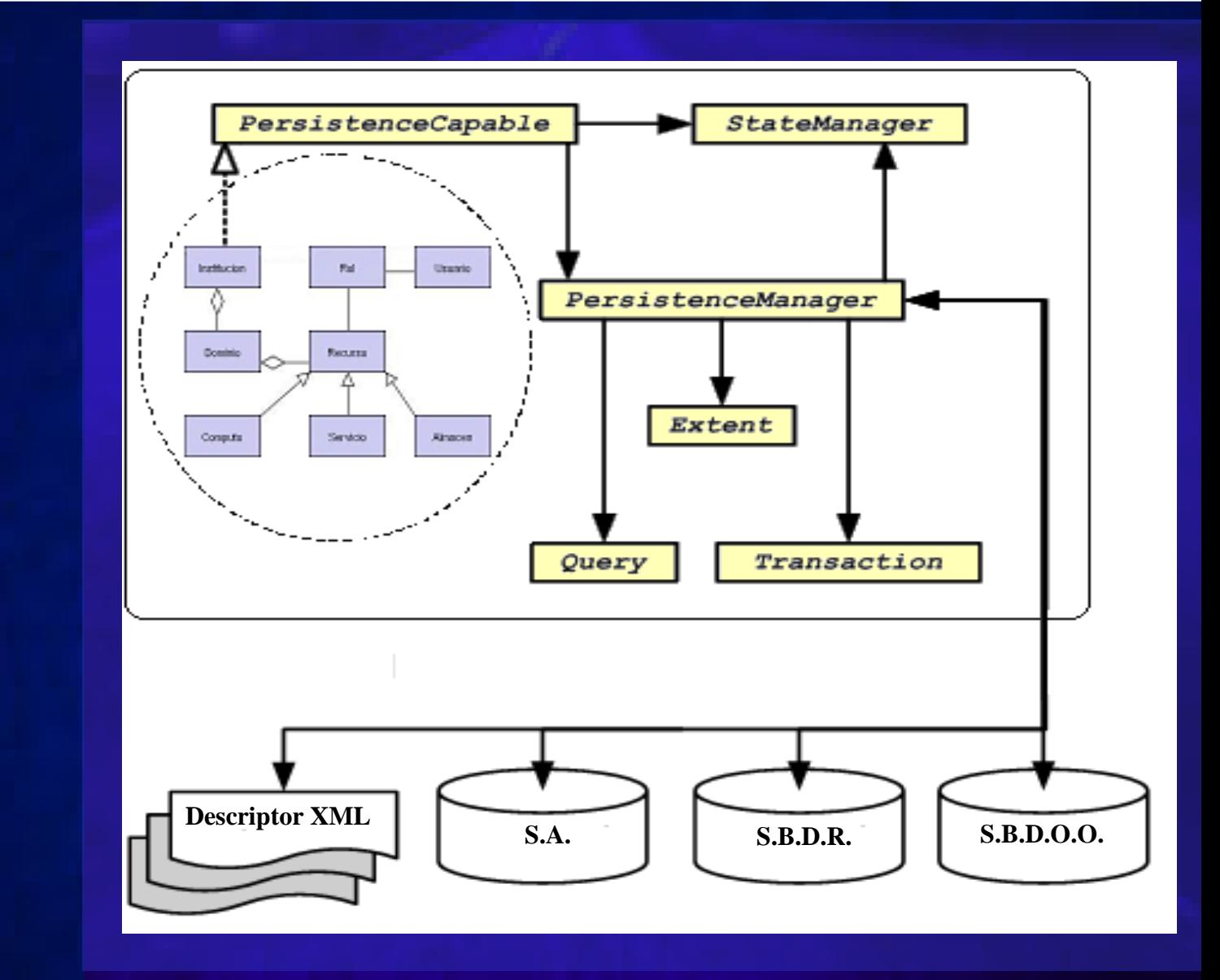

# **Simulación Mecanismo**

**Demostrar la funcionalidad del Servicio.**

 **Simular el uso del Servicio por parte de un Planificador del Grid Computacional.**

 **Simular la necesidad del Planificador de Almacenar o Recuperar los Recursos del Grid ( Objetos Persistentes )**

 **Simular la Selección de una Base de Objetos basados en factores de decisión.**

# **Simulación Planificador**

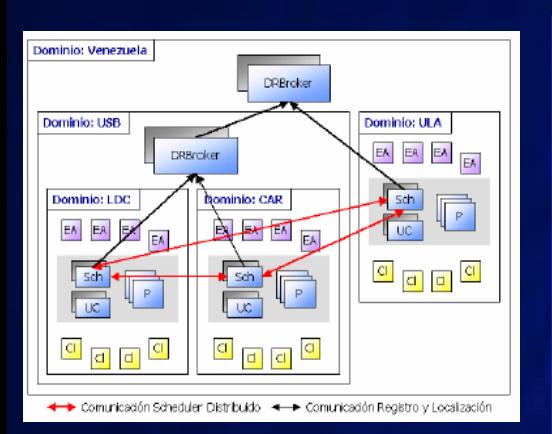

 **Componente encargado de la Localización y Asignación de Recursos para la ejecución de las aplicaciones de los Clientes en los Grids Computacionales.**

 **Un Planificador debe Conocer las características de los Recursos que tiene disponibles y debe detectar las necesidades de las aplicaciones que serán ejecutadas para realizar una asignación óptima.**

# **Simulación Interfaz del Planificador**

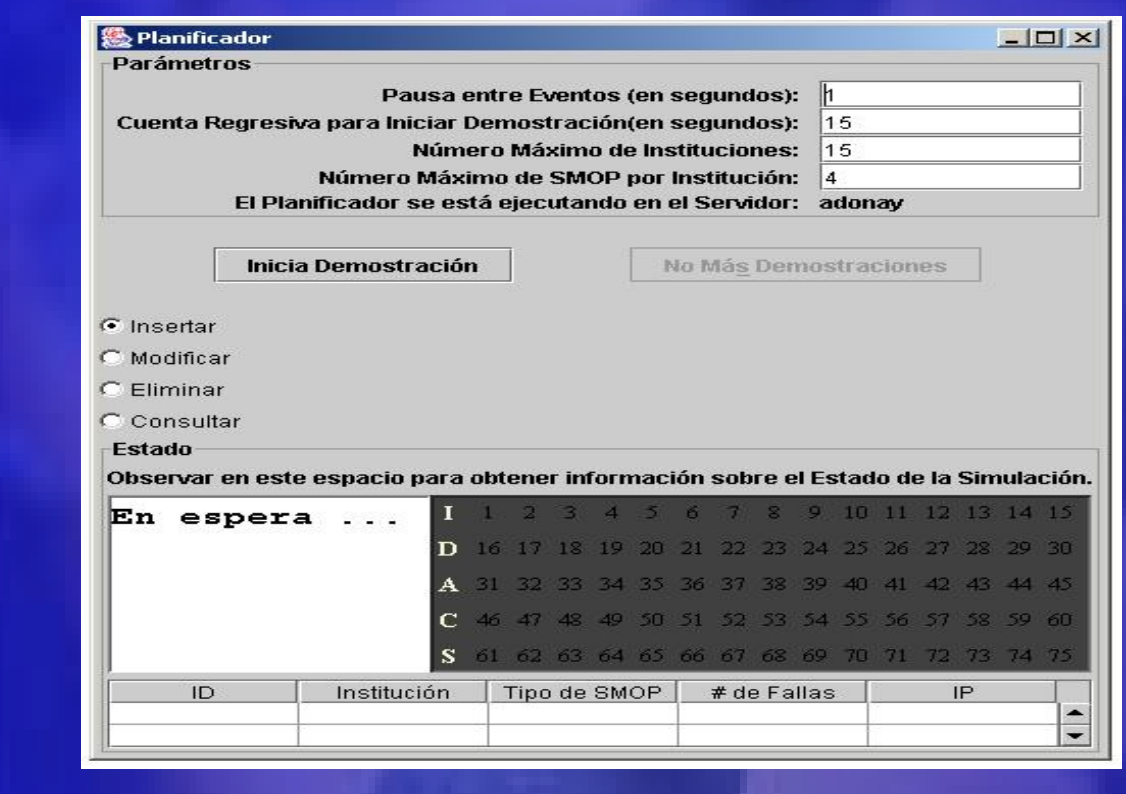

# **Simulación Interfaz del SMOP**

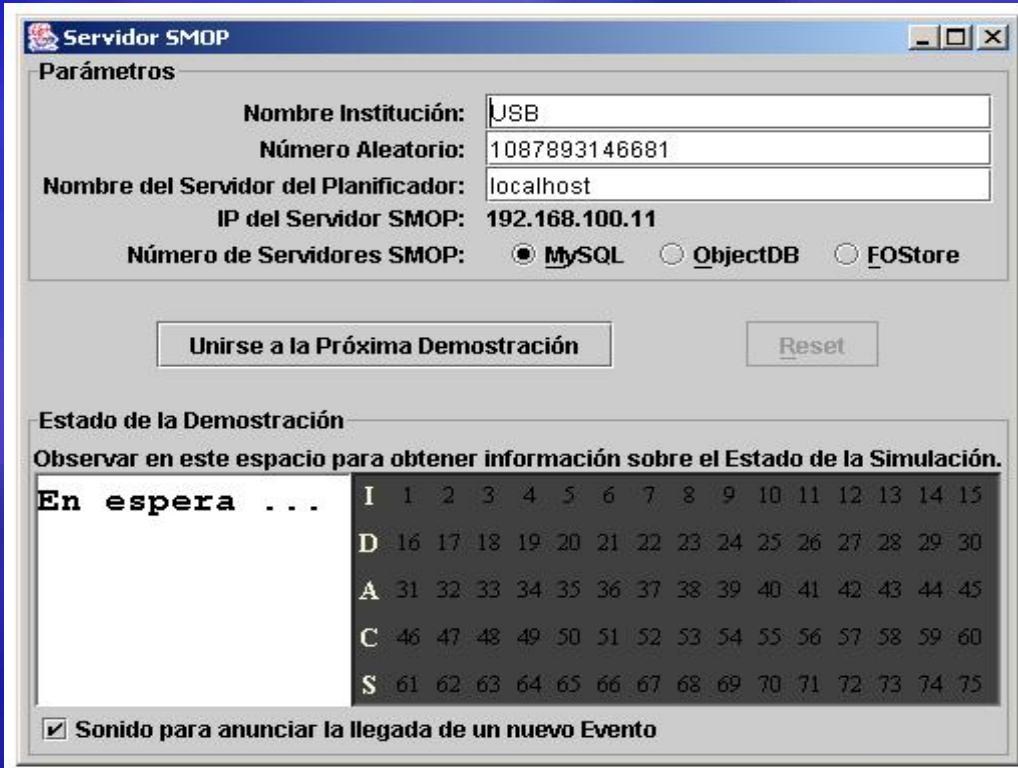

# **Simulación Demostración**

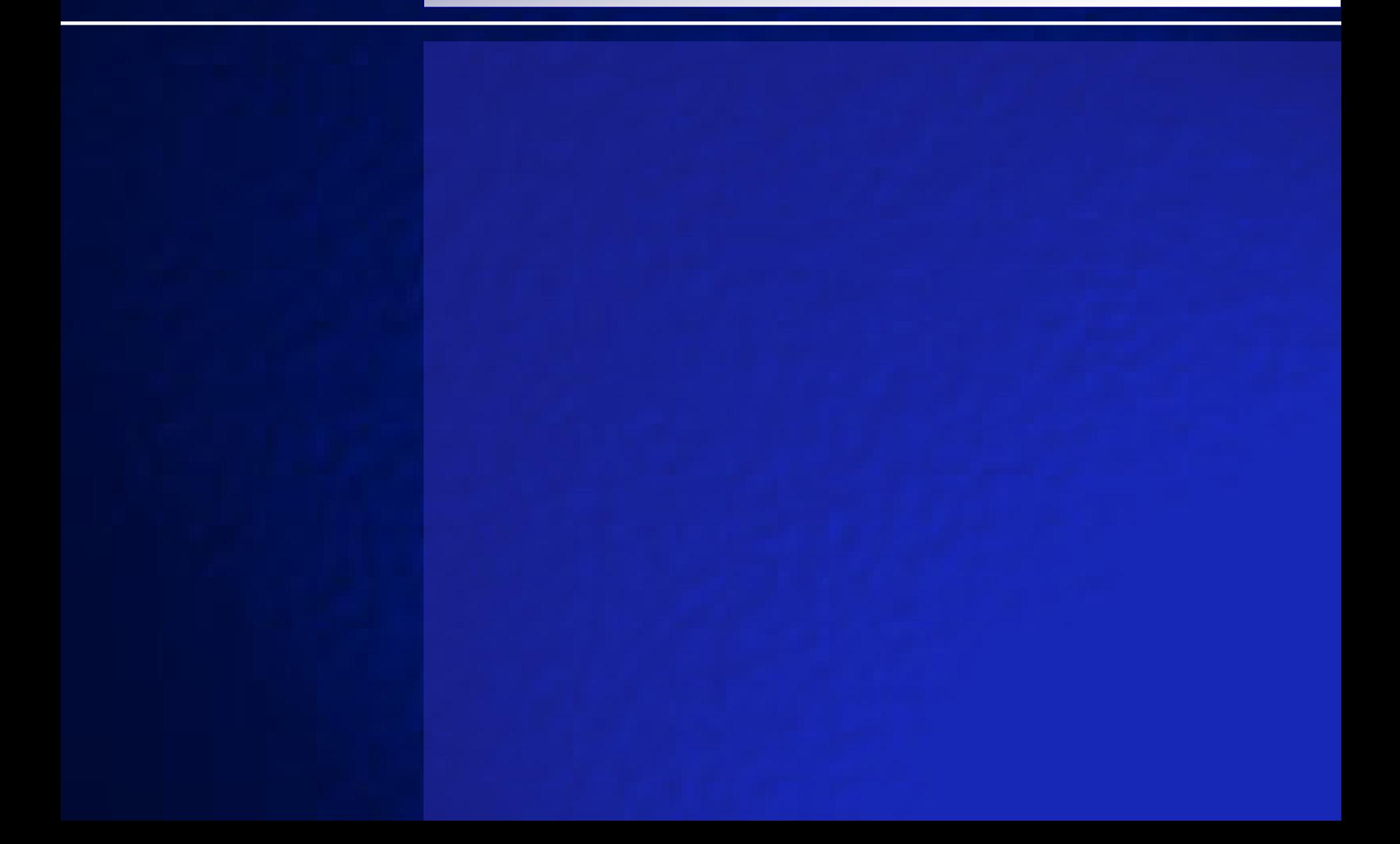

# Simulación **Resultados**

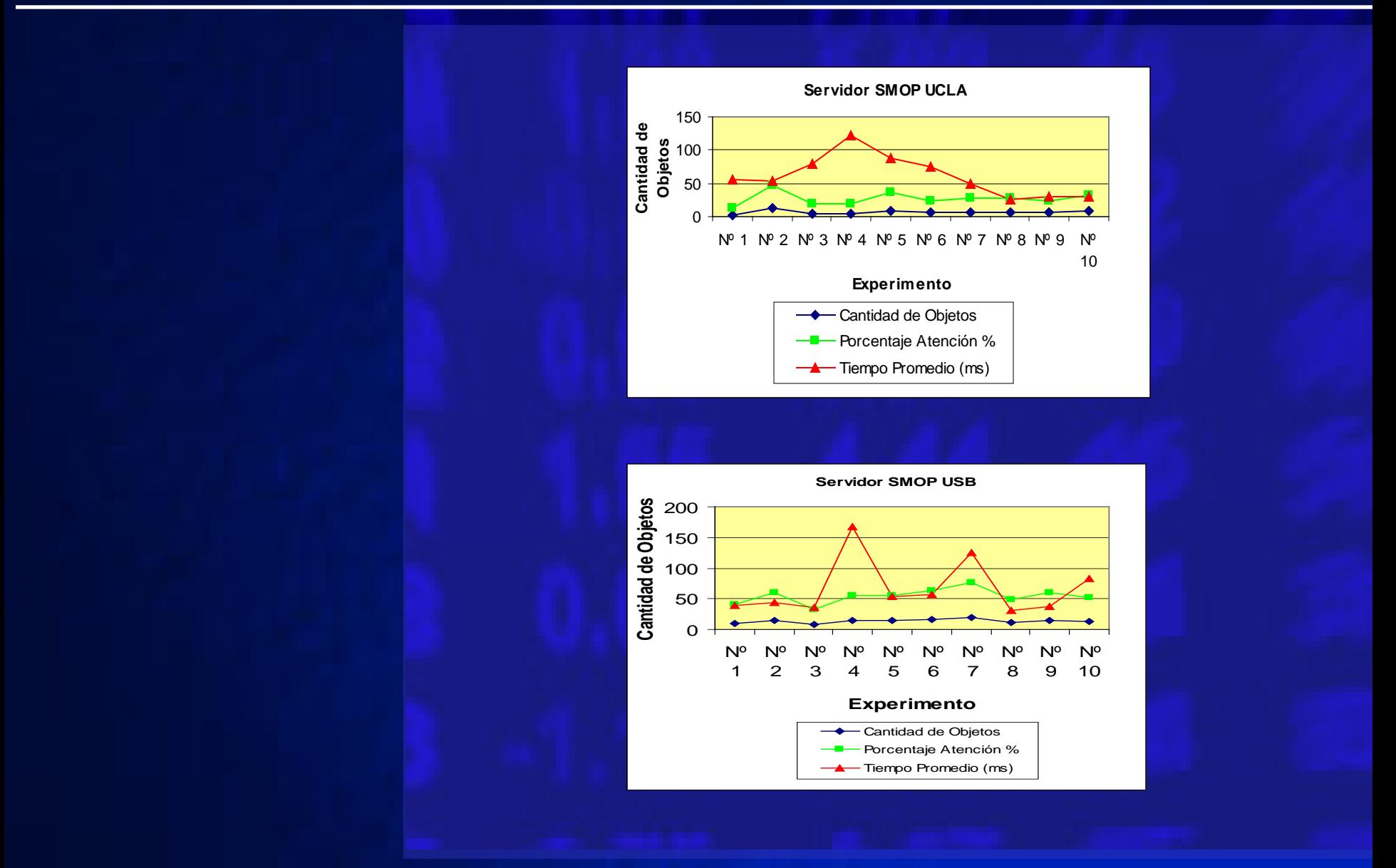

# Simulación **Resultados**

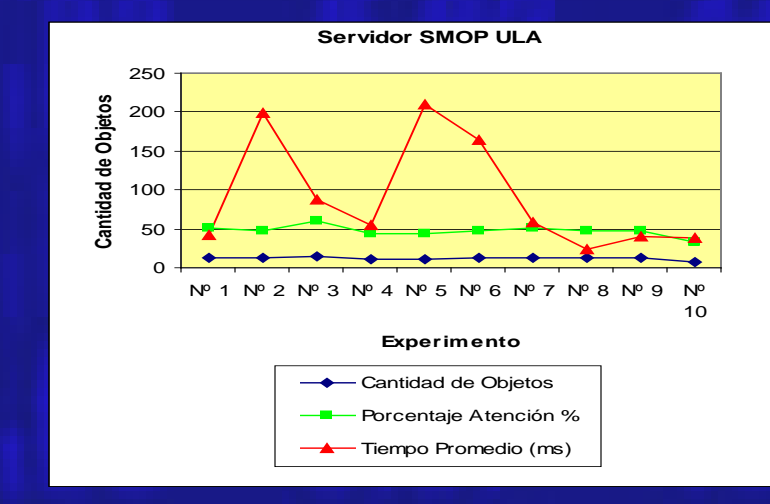

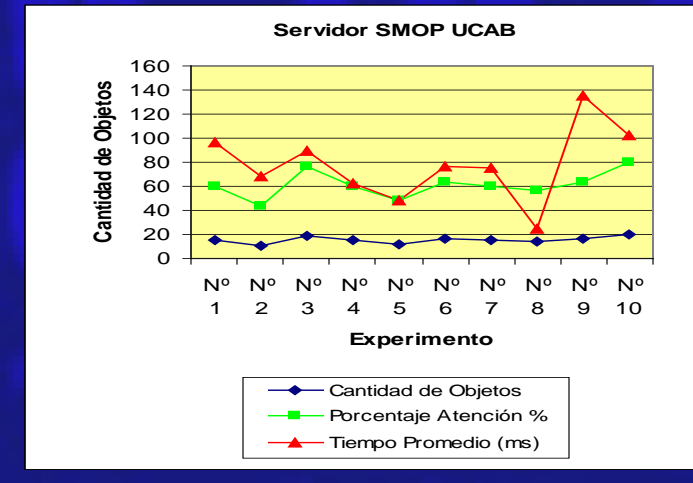

# Simulación **Resultados**

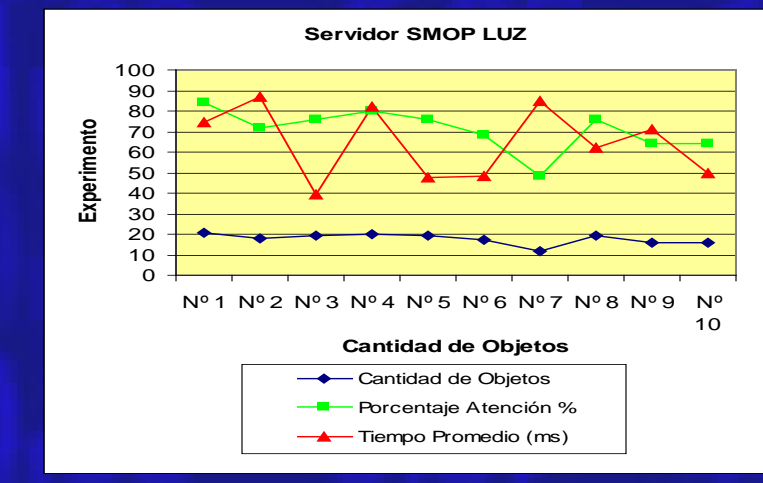

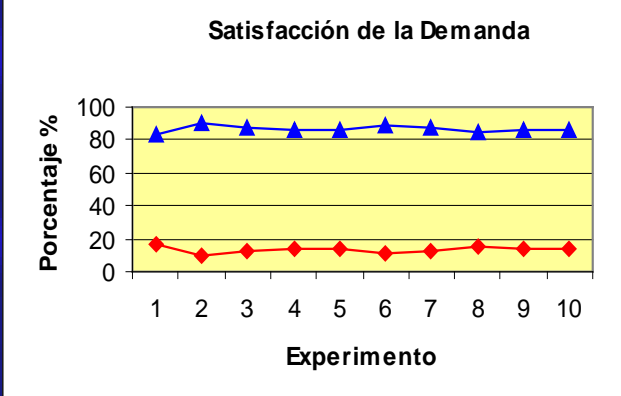

## **Conclusiones Aportes**

 **Modelo del Esquema Lógico de la Base de Objetos del Grid.**

**Mecanismo de Simulación**

 **Artefactos resultantes de la aplicación de RUP en el área de los Grid Computacionales basados en java.** 

**Prototipo Funcional de SMOP**

**Datos sobre el Rendimiento del Servicio**

## **Conclusiones Hallazgos**

### **Proyecto REACCIUN2 (Internet2)**

### • **Grandes Inversiones.**

 **Ausencia de líneas de investigación en el área de los Sistemas Grid en general Decanato de Ciencias y Tecnología.**

 **SUMA implementación destacada en el ámbito nacional.**

### **Recomendaciones Trabajos Futuros**

 **Crear Líneas de Investigación en el DCYT en el área de los Sistemas Grid para aprovechar el Internet2.**

### **Corto Plazo:**

- **Integrar el SMOP en una implementación de SUMA.**
	- **Incorporar técnicas inteligentes al Planificador del Grid de la Simulación.**

### **Largo Plazo:**

• **Evolucionar el SMOP en un Grid de Datos OO o mejor dicho en un Grid de Objetos.**

### **Fin Presentación**

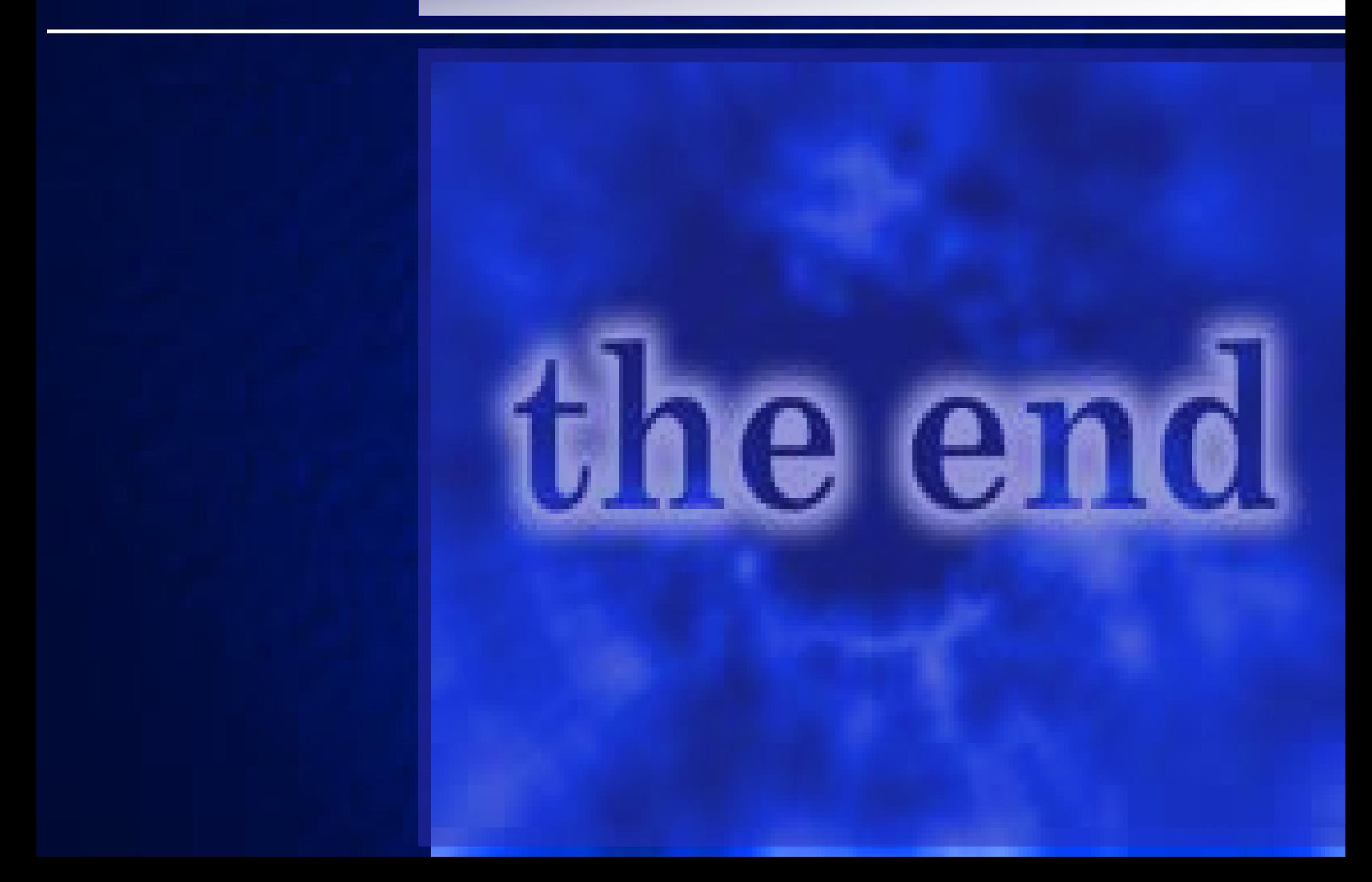

# Preguntas **Formulación**

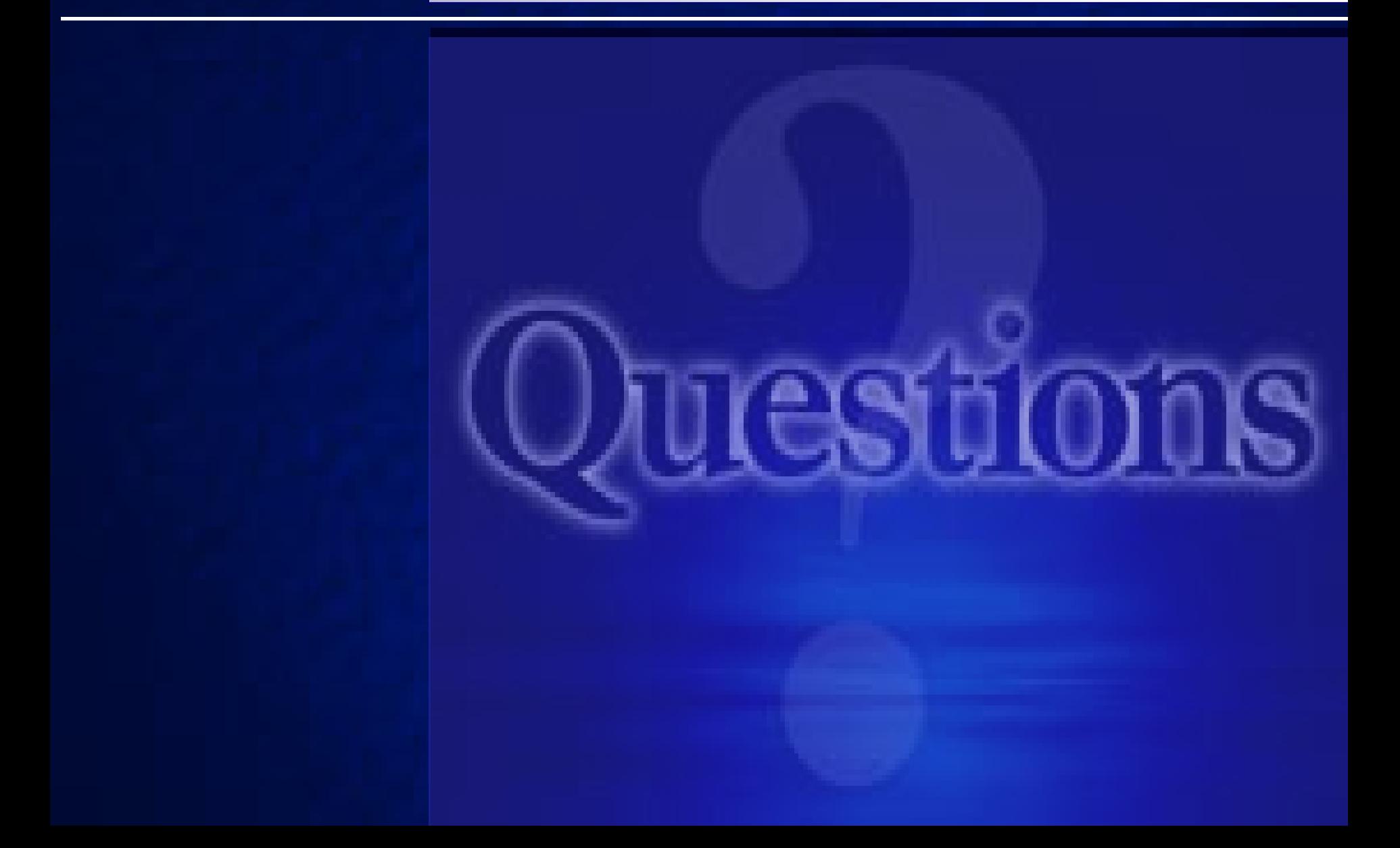